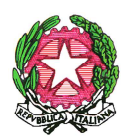

#### Regione Siciliana ISTITUTO COMPRENSIVO AD INDIRIZZO MUSICALE "Mario NUCCIO"  *Via Salemi n.18 –centralino tel.(0923)981319 – Segreteria fax (0923)999045 C.F.82004590814 - C.A.P. 91025 - MARSALA (TP) Tpic81700p@istruzione.it \*\*\*\*\*\*\*\*\*\*\*\*\*\**

## **Alunni e Genitori Docenti**

### **ATA DSGA dell'I.C. M. Nuccio**

L'I.C. Mario Nuccio prevede l'uso di piattaforme educative, software e applicazioni, ambienti virtuali online, etc. Tra queste:

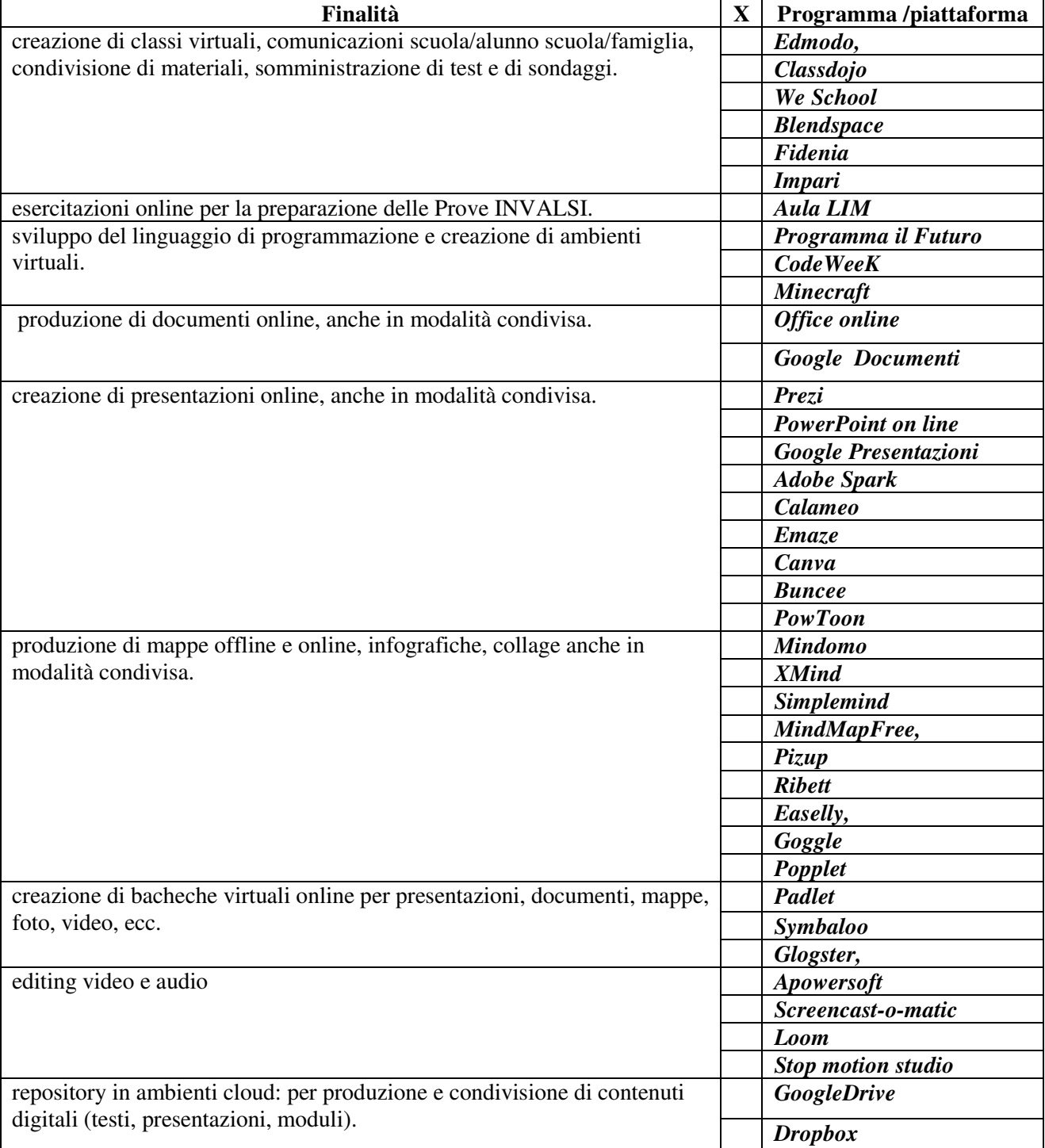

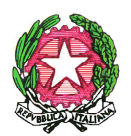

#### Regione Siciliana ISTITUTO COMPRENSIVO AD INDIRIZZO MUSICALE "Mario NUCCIO"  *Via Salemi n.18 –centralino tel.(0923)981319 – Segreteria fax (0923)999045 C.F.82004590814 - C.A.P. 91025 - MARSALA (TP) Tpic81700p@istruzione.it \*\*\*\*\*\*\*\*\*\*\*\*\*\**

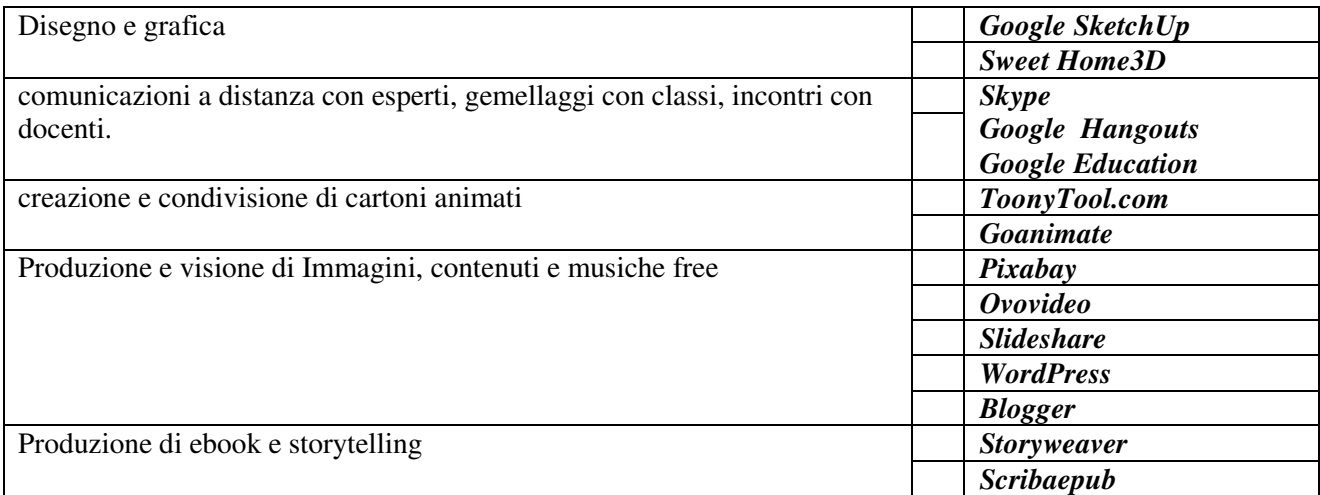

Per poter utilizzare applicazioni, software e cloud a scuola è necessario che ogni alunno abbia un proprio account di posta elettronica. La creazione della casella di posta, data la giovane età dei ragazzi, deve avvenire tramite autorizzazione e guida del genitore. Si chiede cortesemente che l'indirizzo contenga semplicemente il nome e cognome dell'alunno e che sia facilmente riconducibile al proprietario. Tali account dovranno essere creati dagli alunni a casa con il consenso e sotto la guida dei genitori. Per un uso corretto, sicuro e responsabile degli strumenti digitali si chiede che le password della casella di posta e degli account vengano condivisi dai figli con i propri genitori, consentendo alle famiglie un assiduo controllo delle attività sul web dei ragazzi.

È necessaria autorizzazione scritta per il trattamento dei dati personali, la comunicazione tra docenti e allievi tramite posta elettronica e per l'utilizzo degli account degli stessi allievi per fini esclusivamente didattici.

### **AUTORIZZAZIONE PER LA COMUNICAZINE E LA CONDIVISIONE DI MATERIALI TRAMITE POSTA ELETTRONICA TRA DOCENTI E ALUNNI.**

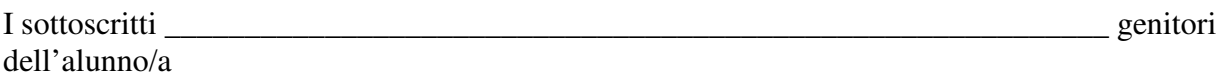

Marsal (TP)

della classe dell'I. C. Mario Nuccio,

\_\_\_\_\_\_\_\_\_\_\_\_\_\_\_\_\_\_\_\_\_\_\_\_\_\_\_\_\_\_\_\_\_\_\_\_\_\_\_\_\_\_\_

# **AUTORIZZANO**

il/la proprio/a figlio/a ad utilizzare l'account sotto indicato e comunicare e condividere materiali **per fini esclusivamente didattici**, con i docenti del Consiglio di classe, in orario curricolare ed extracurricolare, tramite posta elettronica utilizzando il seguente indirizzo

*(inserire nello spazio l'indirizzo di posta elettronica)*

Marsala, **Marsala, Electronic Electronic Electronic Electronic Electronic Electronic Electronic Electronic Electronic Electronic Electronic Electronic Electronic Electronic Electronic Electronic Electronic Electronic Elect** 

**Le presenti autorizzazioni rimangono valide fino alla permanenza dell'alunno nell'istituzione scolastica.**